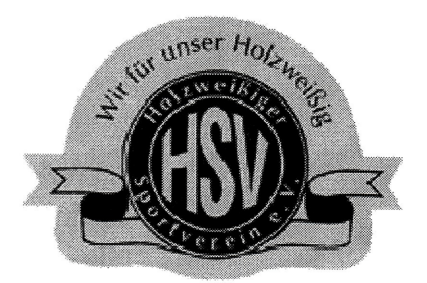

# Holzweißiger Sportverein e.V.

# **SATZUNG**

# des Holzweißiger Sportverein e.V.

#### $§ 1$ Name, Sitz, Geschäftsjahr, Mitgliedschaften des Vereins

Der Verein trägt den Namen Holzweißiger Sportverein e.V. und hat seinen Sitz in der Stadt Bitterfeld- Wolfen, OT Holzweißig.

Er ist in das Vereinsregister eingetragen.

Das Geschäftsjahr ist das Kalenderjahr.

Der Verein ist Mitglied im Landessportbund Sachsen-Anhalt e.V. und Kreissportbund Anhalt-Bitterfeld e.V. und strebt die Mitgliedschaft in den Sportverbänden an, deren Sportarten im Verein betrieben werden und erkennt deren Satzungen an.

### $§ 2$ Zweck, Gemeinnützigkeit, Aufgaben und Grundsätze

Vereinszweck ist die Pflege und Förderung des Sports. Er wird insbesondere verwirklicht durch:

- $\blacksquare$ Abhaltung von geordneten Turn-, Sport- und Spielübungen,
- Förderung des Breiten- und Wettkampfsports, des Reha- und  $\blacksquare$ Behindertensports sowie des Kinder- und Jugendsports
- Durchführung von Vorträgen, Kursen und Sportveranstaltungen,  $\blacksquare$
- Gewinnung, Ausbildung, Qualifizierung und Einsatz von sachgemäß ausgebildeten Übungsleitern. Trainern. Kampf- und Schiedsrichtern
- Traditionspflege
- Enge Zusammenarbeit mit öffentlichen Einrichtungen, Betrieben,  $\blacksquare$ Bildungsträgern usw. um sowohl Unterstützung durch sie zu erhalten, als auch in enger Zusammenarbeit mit ihnen die Leistungen auf dem Gebiet des Sports zu verbessern und damit zum Gemeinwohl beizutragen

Der Verein verfolgt ausschließlich und unmittelbar gemeinnützige Zwecke im Sinne des Abschnitts "Steuerbegünstigte Zwecke" der Abgabenordnung und zwar durch die Förderung der Allgemeinheit auf dem Gebiet von Sport, sportlicher Traditionspflege und Kultur.

Der Verein ist selbstlos tätig; er verfolgt nicht in erster Linie eigenwirtschaftliche Zwecke.

Mittel, die dem Verein zufließen, dürfen nur für satzungsgemäße Zwecke verwendet werden.

Die Mitglieder erhalten keine Gewinnanteile und in ihrer Eigenschaft als Mitglieder auch keine sonstigen Zuwendungen aus Mitteln des Vereins. Es darf keine Person durch Ausgaben, die dem Zweck des Vereins fremd sind, oder durch unverhältnismäßig hohe Vergütungen begünstigt werden. Der Vorstand ist grundsätzlich ehrenamtlich tätig. Die Mitgliederversammlung kann eine jährliche angemessene pauschale Tätigkeitsvergütung für Vorstandsmitglieder beschließen.

Der Verein ist politisch und konfessionell neutral. Er vertritt den Grundsatz religiöser, rassischer und weltanschaulicher Toleranz. Er ist offen für alle sportinteressierten Bürger und integriert sie, unabhängig von ihrer Staatsangehörigkeit, ethnischen Zugehörigkeit, Religion, Weltanschauung, Parteizugehörigkeit und gesellschaftlicher Stellung im Sport, sofern sie nicht rassistische, nationalistische oder faschistische Ziele vertreten. Der Verein wirkt gegen Fremdenfeindlichkeit, politischen Extremismus, Gewalt und Gewaltverherrlichung.

### $\S$  3 Gliederung

Für jede im Verein betriebene Sportart kann eine eigene Abteilung gegründet werden.

### $§ 4$ **Mitgliedschaft**

Der Verein besteht aus

- a) ordentlichen Mitgliedern.
- b) fördernden Mitgliedern
- c) Ehrenmitgliedern

### $\S 5$ **Erwerb der Mitgliedschaft**

Mitglieder des Vereins können natürliche und juristische Personen werden. Über den schriftlichen Aufnahmeantrag entscheidet der Vorstand. Ein Aufnahmeanspruch besteht nicht. Die Ablehnung durch den Vorstand ist nicht anfechtbar.

Der Aufnahmeantrag Minderjähriger bedarf der Unterschriften der gesetzlichen Vertreter.

Die Mitgliedschaft endet durch Tod, Ausschluss oder Austritt. Der Austritt ist dem Vorstand gegenüber zu erklären. Er wird zum Ende des Kalendervierteljahres, in dem der Austritt erklärt wird, wirksam.

Über einen Ausschluss entscheidet der Vorstand. Dem Auszuschließenden ist vor der Beschlussfassung eine Anhörung zu gewähren.

Förderndes Mitglied kann jede natürliche Person werden, die das 18. Lebensjahr vollendet hat und dem Verein angehören will, ohne sich sportlich betätigen zu wollen.

Ehrenmitglieder werden von der Mitgliederversammlung auf Vorschlag durch den Vorstand berufen.

Ehrenmitglied kann auch eine natürliche Person werden, die nicht Mitglied des Vereins ist.

## § 6 Beiträge

Es werden Geldbeträge als regelmäßige Jahresbeiträge erhoben.

Über die Höhe und Fälligkeit bestimmt die Mitgliederversammlung. Ist ein Mitglied länger als zwei Quartalszahlungen mit der Zahlung von Beiträgen im Rückstand endet seine Mitgliedschaft automatisch.

Ehrenmitglieder können von der Beitragspflicht befreit werden. Über die Befreiung von der Beitragspflicht entscheidet der Vorstand.

### Umlagen

Zur Finanzierung besonderer Vorhaben oder zur Behebung finanzieller Schwierigkeiten des Vereins können Umlagen erhoben werden, deren Höhe maximal das 1.5 fache des Jahresbeitrages betragen kann.

Der Vorstand kann auf Antrag von Mitgliedern nach pflichtgemäßer Prüfung in Einzelfällen Beiträge und Umlagen ganz oder teilweise für jeweils ein Jahr erlassen oder stunden. Nach einem Jahr kann das betreffende Mitglied einen erneuten Antrag stellen.

### $§ 7$ Rechte und Pflichten der Mitglieder

Mitglieder sind berechtigt, im Rahmen des Vereinszweckes an Veranstaltungen des Vereins teilzunehmen.

Jedes Mitglied ist verpflichtet, die Satzung und die entsprechenden Ordnungen des Vereins anzuerkennen und einzuhalten. Alle Mitglieder des Vereins sind zu gegenseitiger Rücksichtnahme und Kameradschaft verpflichtet.

Die Mitglieder sind zur Entrichtung von Beiträgen verpflichtet. Die Höhe des Beitrages sowie dessen Fälligkeit sind von der Mitgliederversammlung bestimmt.

### $§ 8$ **Organe des Vereins**

Organe des Vereins sind die Mitgliederversammlung und der Vorstand

### $\S 9$ Die Mitgliederversammlung

Die Mitliederversammlung ist mindestens aller zwei Jahre zu berufen oder wenn es das Interesse des Vereins erfordert.

Die Mitgliederversammlung ist vom Vorstand unter Einhaltung einer Frist von 4 Wochen einzuberufen. Die Einladung muss die Gegenstände der Beschlussfassung (Tagesordnung) bezeichnen.

Die Einberufung erfolgt durch Aushang in den Schaukästen des Vereines sowie über die Homepage des Vereines.

Die ordnungsgemäß einberufene Versammlung ist beschlussfähig.

Die Versammlung wird, soweit nichts abweichend beschlossen wird, von einem Mitglied des Vorstandes geleitet.

Beschlussfassungen und Wahlen erfolgen offen. Blockwahlen sind zulässig. Die Mitgliederversammlung kann abweichende Verfahren beschließen.

Beschlüsse und Wahlen sind zu protokollieren.

Das Protokoll hat Datum, Ort, Tagesordnung und das Ergebnis der Abstimmung/Wahlen zu enthalten und ist vom Versammlungsleiter zu unterschreiben.

Soweit keine anderen Mehrheiten gesetzlich oder in dieser Satzung vorgeschrieben sind, genügt für die Beschlussfassung die einfache Mehrheit der abgegebenen gültigen Stimmen.

Stimmenthaltungen gelten als nicht abgegebene Stimme.

Vollmachten und Stimmboten sind nicht zugelassen.

Kann bei der Wahl ein Amt nicht besetzt werden, bleibt dieses Amt verwaist. Der Vorstand kann dieses verwaiste Amt im Laufe der Legislatur durch Kooptierung eines Vorstandsmitgliedes bis zur Neuwahl kommissarisch besetzen. Dies gilt auch für ein durch Rücktritt verwaistes Amt. Wird dieses Amt nicht besetzt bzw. neu besetzt, kann ein anderes Vorstandsmitglied mit der Wahrnehmung der Aufgaben dieses Amtes betraut werden.

# § 10 Der Vorstand

Der Vorstand des Vereines besteht aus 3 bis 9 Personen. Im Sinne des § 26 BGB sind die Vorstandsmitglieder

- a) der erste Vorsitzende (Präsident)
- b) der stellvertretende Vorsitzend (Vizepräsident)
- C) der Schatzmeister

einzelvertretungsberechtigt.

Die Vorstandsmitglieder werden für die Dauer von 2 Jahren gewählt. Sie bleiben jedoch auch darüber hinaus bis zur Neuwahl des Vorstandes im Amt. Vorstehende Regelungen gelten auch für die geborenen Liquidatoren.

## § 11 Zuständigkeit des Vorstandes

Der Vorstand ist für alle Angelegenheiten des Vereins zuständig, soweit sie nicht durch die Satzung einem anderen Organ übertragen sind. Er hat insbesondere folgende Aufgaben:

- Vorbereitung und Einberufung der Mitgliederversammlung sowie  $a)$ Aufstellung der Tagesordnung für die Mitgliederversammlung;
- Ausführung von Beschlüssen der Mitgliederversammlung; b)
- C) Ordnungsgemäße Buchführung, Erstellung der Jahresberichte, Aufstellung eines Haushaltsansatzes für das jeweilige Rechnungsjahr,
- Beschlussfassung über die Aufnahme und den Ausschluss von d) Mitgliedern,
- Überwachung der Arbeit der Abteilungen und Einsetzung  $e)$ zeitweiliger Ausschüsse.

## § 12 Sitzung und Beschlüsse des Vorstandes

Der Vorstand fasst seine Beschlüsse in der Vorstandssitzung, die vom Vorsitzenden, bei dessen Verhinderung vom stellvertretenden Vorsitzenden, geleitet wird.

Eine Ladungsfrist von einer Woche soll eingehalten werden. Eine Tagesordnung braucht nicht angekündigt zu werden. Die Einberufung kann schriftlich oder mündlich erfolgen.

Der Vorstand ist beschlussfähig, wenn mindestens 50 % der Vorstandsmitglieder, darunter der Vorsitzende oder der stellvertretende Vorsitzende. anwesend sind.

Bei Beschlussfassungen entscheidet die Mehrheit der abgegebenen Stimmen.

Stimmengleichheit bedeutet Ablehnung.

Der Vorstand kann im schriftlichen Verfahren beschließen, wenn alle Vorstandsmitglieder ihre Zustimmung zu der zu beschließenden Regelung erklären.

Über die Vorstandssitzung ist ein Beschlussprotokoll zu führen.

### § 13. Die Revisionskommission

Zwei Revisoren sind von der Mitgliederversammlung für die Legislatur zu wählen. Diese haben die Aufgabe, das jeweils zurückliegende Geschäftsjahr des Vereins buchhalterisch zu prüfen, wobei den Kassenprüfern sämtliche Unterlagen des Vereins wie Rechnungen, Bankauszüge u. a. zur Verfügung zu stellten sind. Die Kassenprüfung soll spätestens einen Monat vor der Mitgliederversammlung abgeschlossen sein.

Das Prüfungsergebnis ist dem Vorstand mitzuteilen und wird dann der Mitgliederversammlung unterbreitet.

### § 14 Auflösung des Vereins

Der Verein kann nur durch eine zu diesem Zweck einberufene Mitgliederversammlung aufgelöst werden, wenn mindestens 4/5 der anwesenden stimmberechtigten Mitglieder dafür stimmen.

Bei Auflösung des Vereins, außer bei einer Fusion mit einem anderen steuerbegünstigten Verein, oder bei Wegfall steuerbegünstigter Zwecke fällt das Vereinsvermögen an die Stadt Bitterfeld-Wolfen hier Gemeinde Holzweißig, die es unmittelbar und ausschließlich für gemeinnützige Zwecke, insbesondere zur Förderung des Sport im Ortsteil Holzweißig zu verwenden hat.

Holzweißig, den 21.03.2018

Präsident

Pratsch räsident

 $\overline{\phantom{a}}$  $\label{eq:2.1} \frac{1}{\sqrt{2}}\left(\frac{1}{\sqrt{2}}\right)^{2} \left(\frac{1}{\sqrt{2}}\right)^{2} \left(\frac{1}{\sqrt{2}}\right)^{2} \left(\frac{1}{\sqrt{2}}\right)^{2} \left(\frac{1}{\sqrt{2}}\right)^{2} \left(\frac{1}{\sqrt{2}}\right)^{2} \left(\frac{1}{\sqrt{2}}\right)^{2} \left(\frac{1}{\sqrt{2}}\right)^{2} \left(\frac{1}{\sqrt{2}}\right)^{2} \left(\frac{1}{\sqrt{2}}\right)^{2} \left(\frac{1}{\sqrt{2}}\right)^{2} \left(\$